## *<u>&EPA* us EPA Pretreatment</u> **Webcast Series**

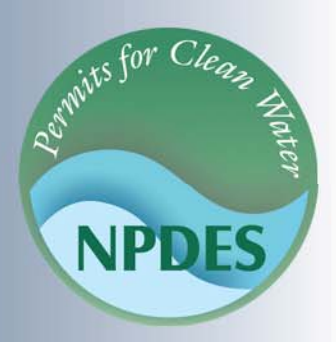

**The Pretreatment 101 Series: Pretreatment Standards - Local Limits Development September 29, 2011** 

**Speakers:** · Jan Pickrel, U.S. EPA Robin Danesi, U.S. EPA ● I-Hsin Lee, Tetra Tech, Inc.

Office of Wastewater Management, U.S. Environmental Protection Agency

### **Guide to Our Webcasts**

- To Ask a Question Type your question in the text box located at the bottom of your screen
- To Answer Poll Question Click on the radio button to the left of your choice and click submit. Do not type your answer in the "Ask <sup>a</sup> Question" box
- To See Closed Captioning Turn your pop‐up blocker off and click on the "closed captioning" button
- To Complete the Evaluation Answer questions in the slide window

## **Pretreatment 101 Series**

#### Available archived webcasts:

- Introduction to the National Pretreatment Program
- Industrial User Waste Survey Procedures
- POTW's Procedures for Conducting Compliance Inspections
- POTW's Procedures for Conducting Compliance Monitoring
- C www.epa.gov/npdes/training

#### **Purpose of the Pretreatment Program**

- To prevent the introduction of pollutants into POTWs which will:
	- interfere,
	- pass through, and/or
	- be incompatible
- To improve opportunities to recycle and reclaim wastewaters and sludges
- To protect POTW workers

#### **Common Acronyms**

**CWA** – Clean Water Act **NPDES** – National Pollutant Discharge Elimination System **POTW** – Publicly Owned Treatment Works **IU** – Industrial User **SIU** – Significant Industrial User **CIU** – Categorical Industrial User **CFR** – Code of Federal Regulations

## **Outline of Today <sup>s</sup> s' Webcast Continuation of "Overview of Pretreatment Standards"**

- What are "Local Limits"?
- Why are Local Limits Developed?
- Who must Develop Local Limits?
- How are Local Limits Developed?
- What should <sup>a</sup> POTW submit to get its Local Limits Approved?
	- When do Local Limits Expire [or, When /Why must they be revaluated]?

# **Pretreatment Standards: Local Limits**

Jan Pickrel National Pretreatment Coordinator Environmental Protection Agency

## **EPA Local Limits Development G id u ance**

- EPA 833-R-04-002A, July 2004
- Available on our webpage at: http://cfpub.epa.gov/npdes/pretreatment/pstandar ds.cfm#local

## **3 Types of Pretreatment Standards**

- General and Specific Prohibitions
- $\bullet$ Categorical standards
- Local Limits
	- Are Pretreatment Standards if developed in accordance with 40 CFR 403.5(c)
	- Locally implement General and Specific Prohibitions (prevent pass through and interference)

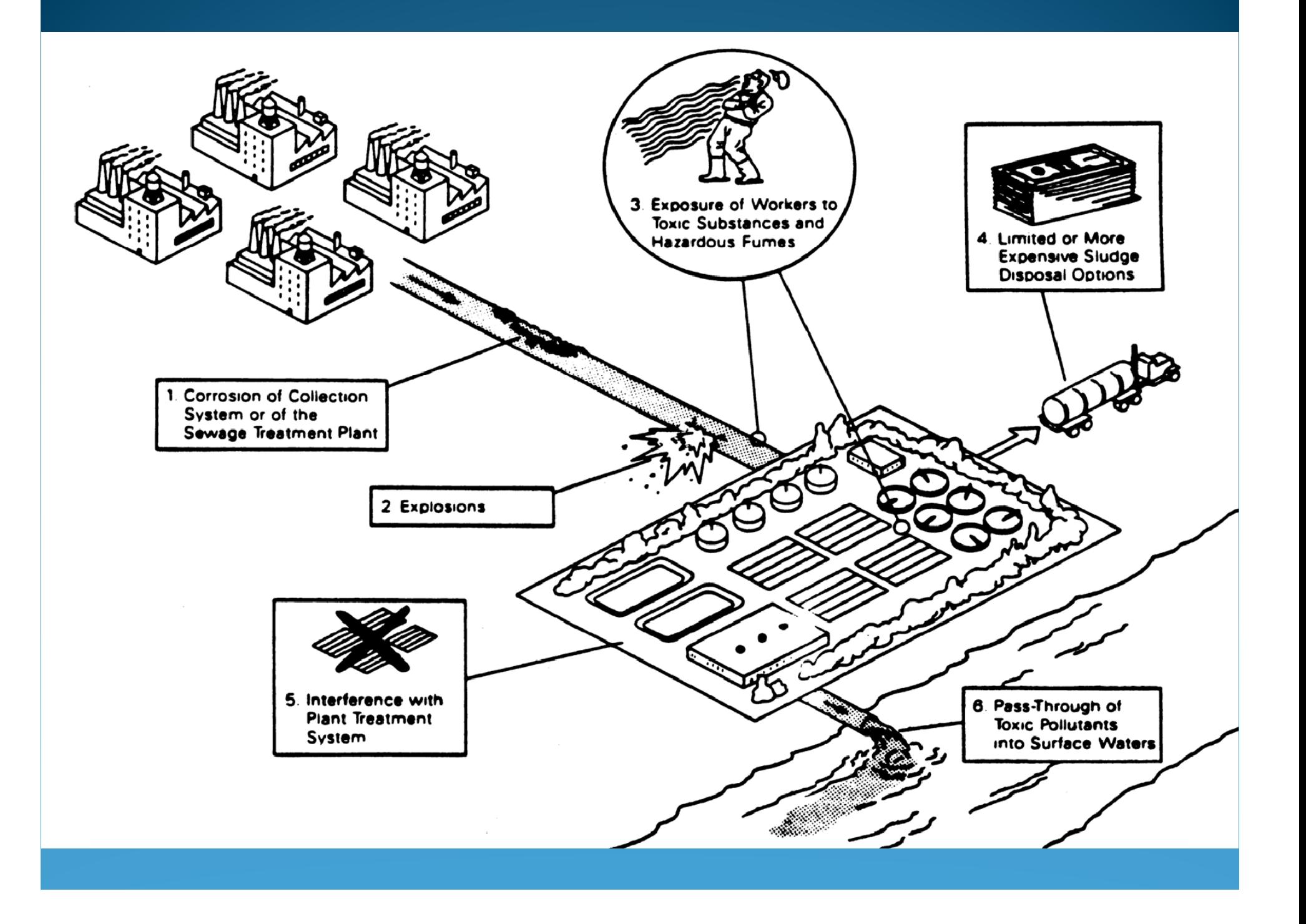

## **Local Limits Can be Expressed as:**

- Pollutant-specific limits
- Additional specific narrative prohibitions
- Industrial user management plans
- C Case‐by‐case discharge limits

## **Who must comply with Local Limits?**

- Local Limits are developed by POTWs
- POTWs determine
	- How local limits are allocated
	- To whom local limits are allocated **1.2 mg/L**

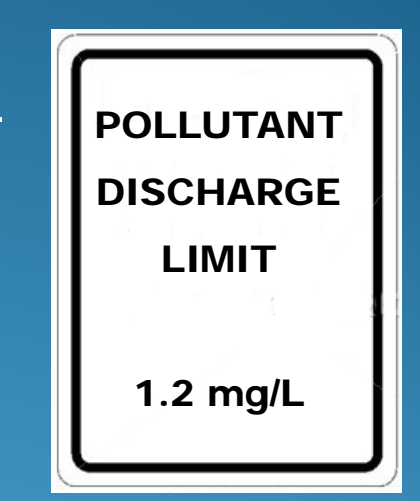

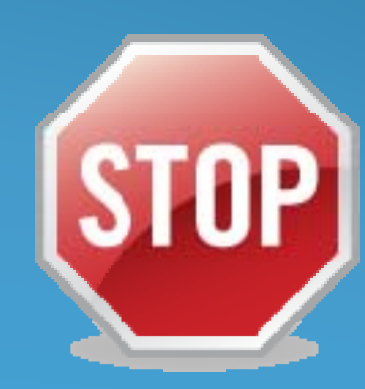

### **Who Must Develop Local Limits? [40 CFR 403.5(c)]**

- Each POTW developing <sup>a</sup> POTW Pretreatment Program must develop and enforce specific limits to implement the prohibitions listed at 40 CFR 403.5(a)(1) and (b)
- All other POTWs must develop and enforce specific limits for IUs and other users to ensure compliance with the POTW's NPDES permit and sludge use or disposal requirements

#### **When to Develop Local Limits [40 CFR 403.5(c) and 403.8(f)(4)]**

- POTWs with approved programs
	- During pretreatment program development
	- Continually assess and/or develop when necessary
- POTWs without approved programs
	- In cases where Pass through or interference caused by industrial discharge is likely to recur

## **Answer to Quiz Question 1:**

(b) Local limits are technically-based.

# **POTW's Local Limits Development Requirements**

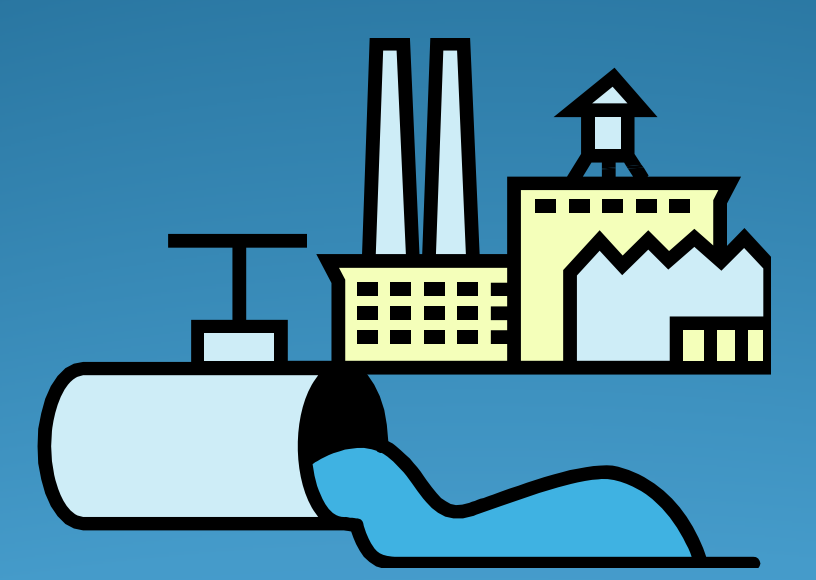

Robin Danesi Environmental Protection Agency

## **Terms and Concepts**

#### **• Headworks**

- Allowable Headworks Loading (AHL)
- Pollutant of Concern (POC)
- Maximum Allowable Headworks Loading (MAHL)
- Maximum Allowable Industrial Loading (MAIL)
- C Controlled and Uncontrolled Sources
- Local Limits

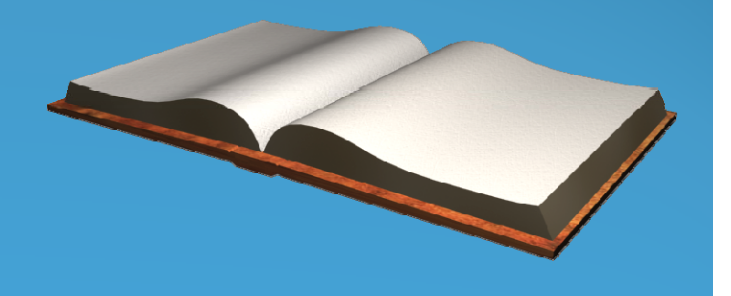

## **Allowable Headworks Loading (AHL)**

The amount of pollutant <sup>a</sup> treatment plant can receive without jeopardizing <sup>a</sup> PARTICULAR criterion (e.g., NPDES effluent limit, plant inhibition values, sludge disposal limit) for <sup>a</sup> specific pollutant

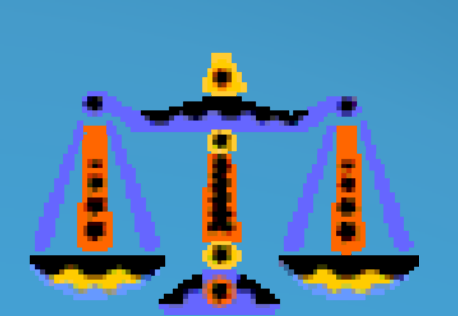

## **Pollutant of Concern (POC)**

- Any pollutant that might reasonably be discharged in sufficient amounts to cause:
	- Pass through ( discharge entering into U.S. waters, cause NPDES permit violations)
	- Interference (discharger that inhibits, disrupts, or prevents POTW operations and processes; disrupts sludge use or disposal)

## **Maximum Allowable Headworks Loading (MAHL)**

- The smallest AHL value based on all criterion
- Protects ALL criteria

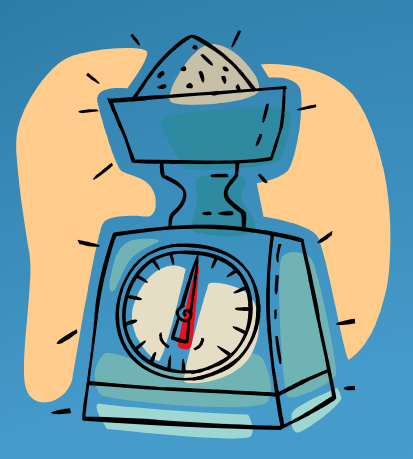

NPDES Permit 503Limit

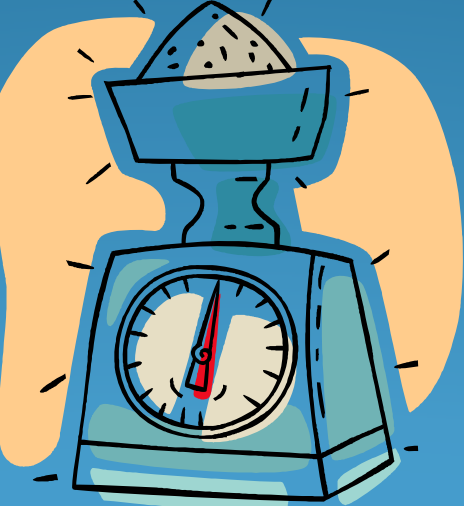

**3 Clean Sludge** Concentration

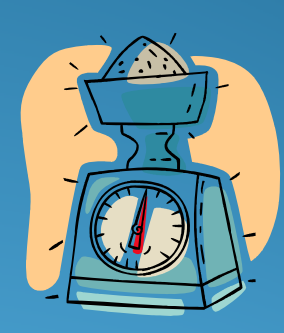

Treatment plant inhibition –

 (The smallest AHL)

## **Maximum Allowable Industrial Loading (MAIL)**

The portion of the MAHL that is available for nondomestic sources (controlled sources)

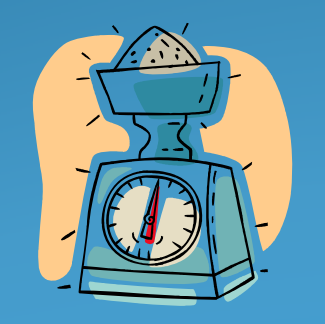

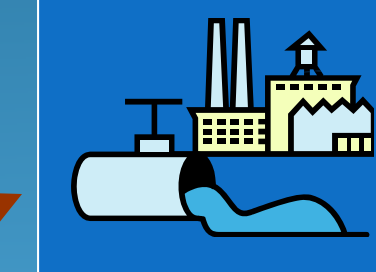

MAIL: For ControlledSources

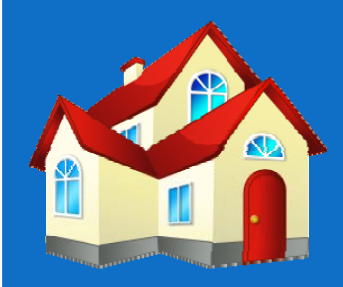

Uncontrolled Sources, Safety Factor, and Growth Allowance

## **Controlled Sources**

Any nondomestic user

- Industrial users
- Some or all commercial or institutional users

Waste haulers

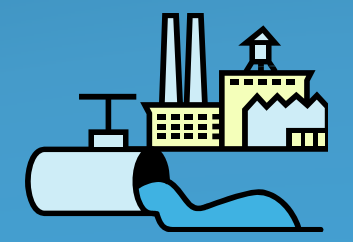

*Local limits apply to controlled sources*

## **Uncontrolled Sources**

- Domestic users
- Inflow and Infiltration (I & I)
- Treatment chemicals added to sewers
- **Drinking water**
- Storm water
- Some or all commercial users

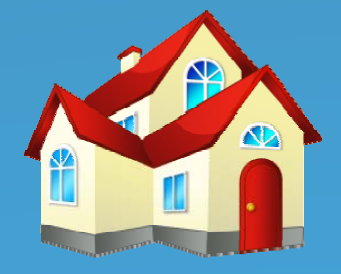

*Local limits DO NOT apply to uncontrolled sources*

## **Steps for Developing Local Limits**

- **Determine Pollutants of Concern (POC)**
- Collect and Analyze Data
- Calculating MAHL for each POC
- $\bullet$ Designate and Implement Local Limits
- Address Collection System Concerns

## Determine POCs

- 1.National POCs
- $2.$
- Sludge Regulated POCs
- 4. Site-Specific POCs  $\qquad \qquad \big\vert$  Copper  $\qquad \big\vert$  Zinc
- Water Quality Criteria **POCS** Signal and the contract of the contract of  $\mathsf{L}\mathsf{e}\mathsf{a}\mathsf{d}$

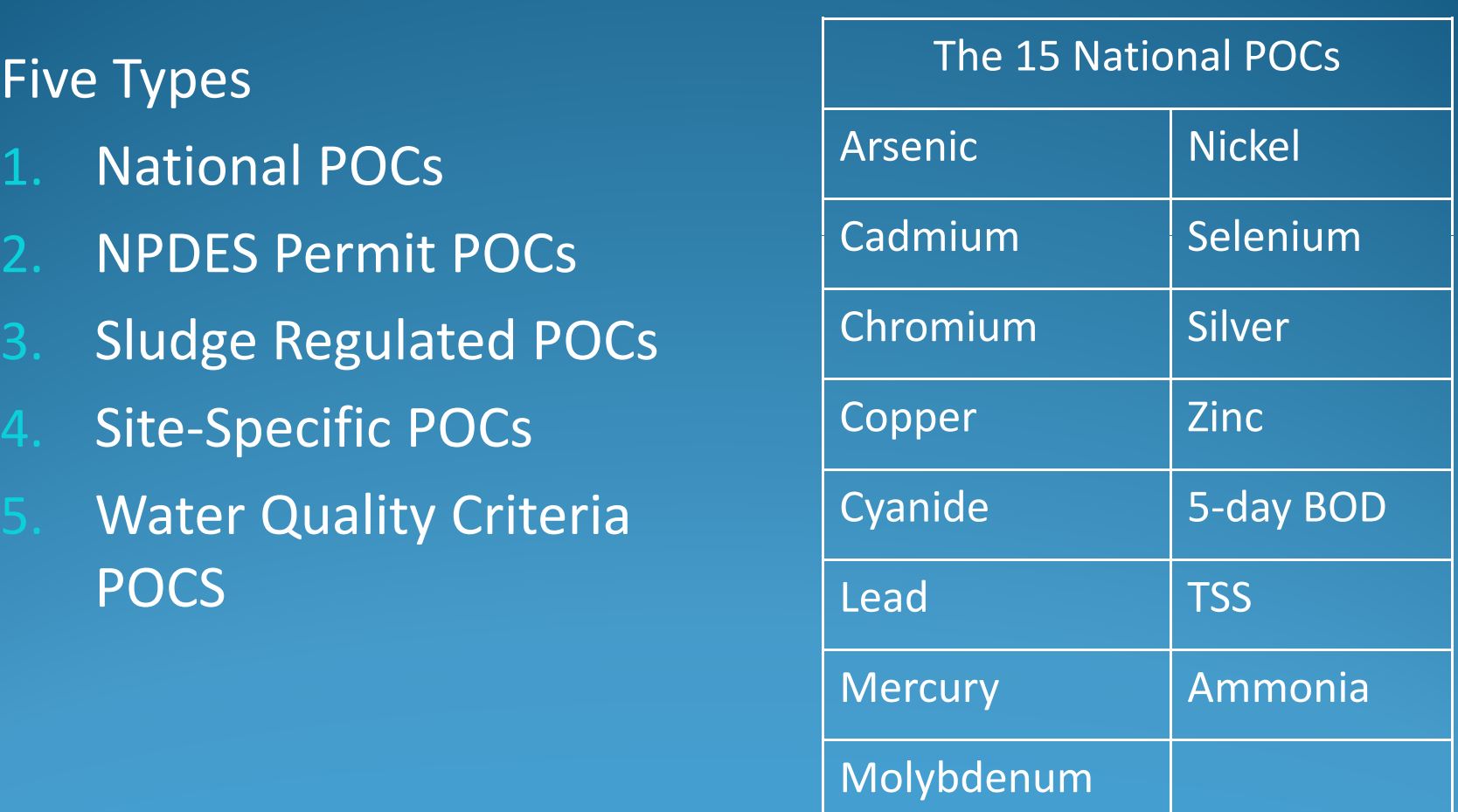

## **Determine the POCs**

- Pollutants with known environmental criteria (NPDES permit limit, water quality criteria, sludge quality)
- Pollutants known to be discharged to the POTW
- Pollutants that could cause treatment plant inhibition
- $\bigodot$  Pollutants to protect the treatment plant, collection system and workers:
	- Explosive and flammable substances (for more information, see Appendices H and I of EPA's Local Limits Guidance Manual)
	- Fume toxicity (for more information, see Appendix J of EPA's Local Limits Guidance Manual)

Chapter 3: Determining Pollutants of Concern

### **POC Screening Process**

• Screening and evaluate for all potential POCs

- Sample (as needed)
- Look at historical data
- Evaluate discharges

• Determine which POCs need further action and which need no further action

## **N t ex Steps**

- Conduct screening to determine which POCs should be included in <sup>a</sup> full headworks analysis
- Determine if your approval authority has guidelines that you can use for determining POCs
- Develop your sampling and analysis plan

## **Steps for Developing Local Limits**

- Determine Pollutants of Concern (POC)
- **Collect and Analyze Data**
- Calculating MAHL for each POC
- $\bullet$ Designate and Implement Local Limits
- Address Collection System Concerns

## **Develop <sup>a</sup> Sampling Plan**

- Depict the POTW under typical operating conditions
- $\bullet$ Be representative of different days
- Account for hydraulic retention times
- $\bullet$ Be representative of seasonal variations

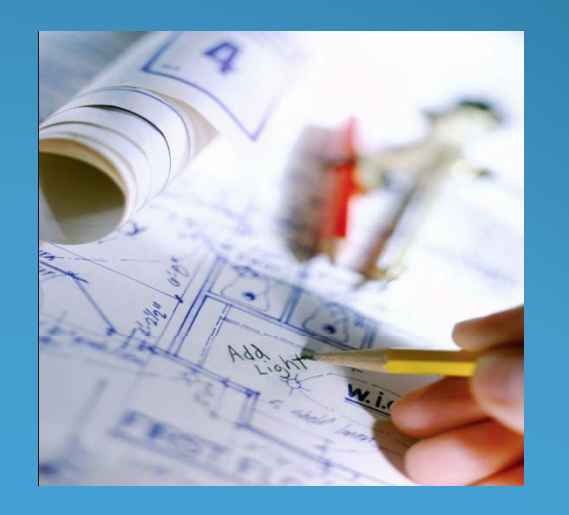

## **Collect and Analyze Data**

Samples and data need to be collected at:

- **Treatment plant's influent**
- Treatment plant's primary effluent
- **Treatment plant's effluent**
- Collection system (for domestic background)
- C Sludge
- IUs

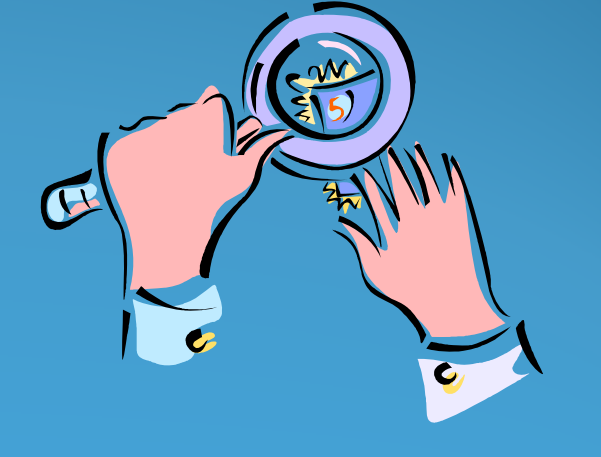

## **Collect and Analyze Data (cont d) (cont'd)**

- Treatment Plant's influent flow
- Sludge flow to digester
- Sludge flow to disposal
- IU flows
- Hauled waste flows
- Commercial flows

## **Sampling Considerations**

NPDES monitoring

- Use all NPDES data for POC
- Be mindful of composite sampling day/times
- If no influent sampling is required by NPDES, may want to consider adding it for POC analysis
- Vary sample day/times

## **Sampling Methods**

● EPA-approved methods 40 CFR Part 136

Grab vs Composite

• 24-hour Composite

## **Minimum Sampling Days for Initial Local Limits Development**

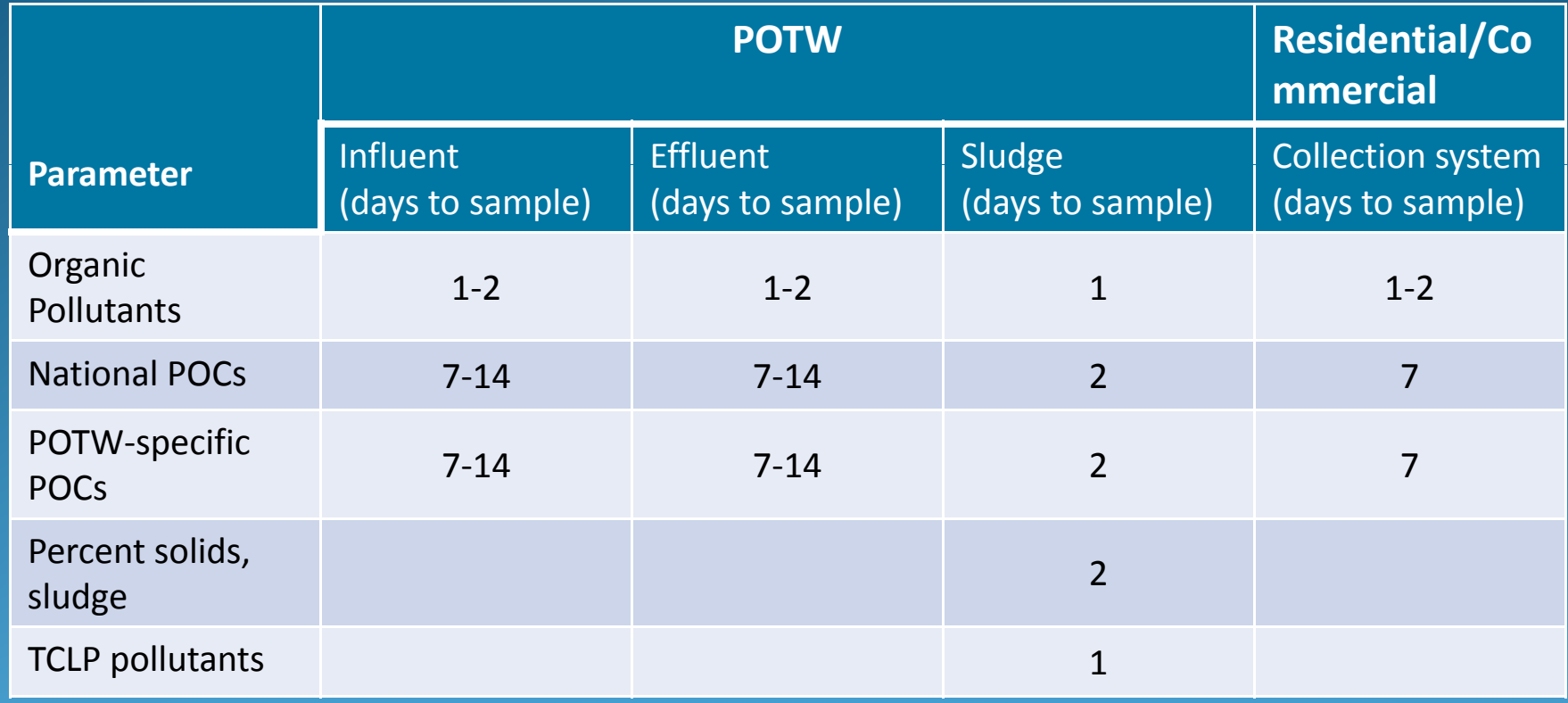

## **Minimum Sampling Days for Ongoing Local Limits Analysis**

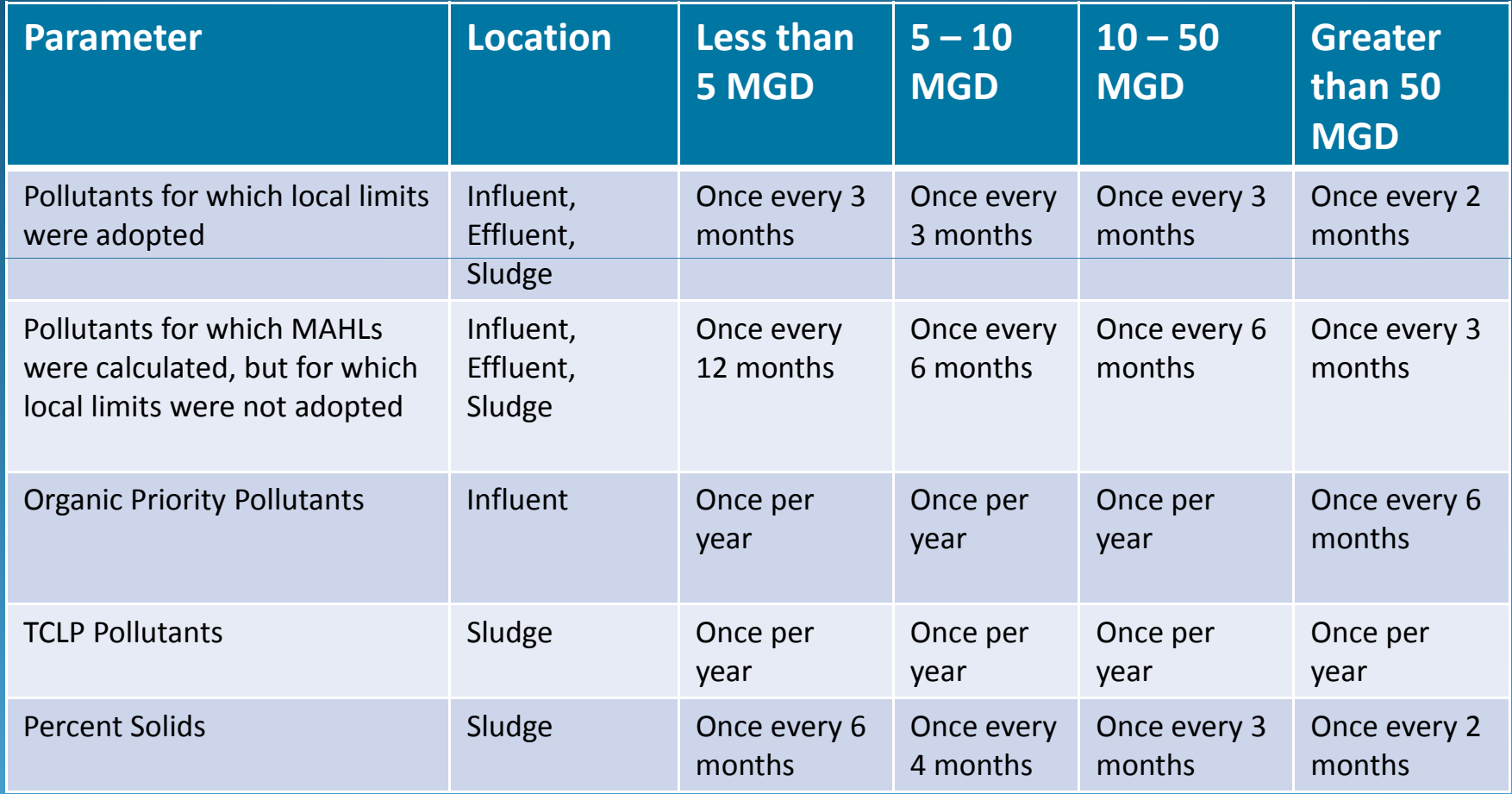
### **Data Considerations**

Detection Limit (DL)

Practical Quantitation Level (PQL)

Method Detection Level (MDL)

What do these mean and why is my lab reporting them?

Chapter 4: Data Needed to Develop Local Limits

# **Concentrations Below the MinimumLevel of Quantitation (ML)**

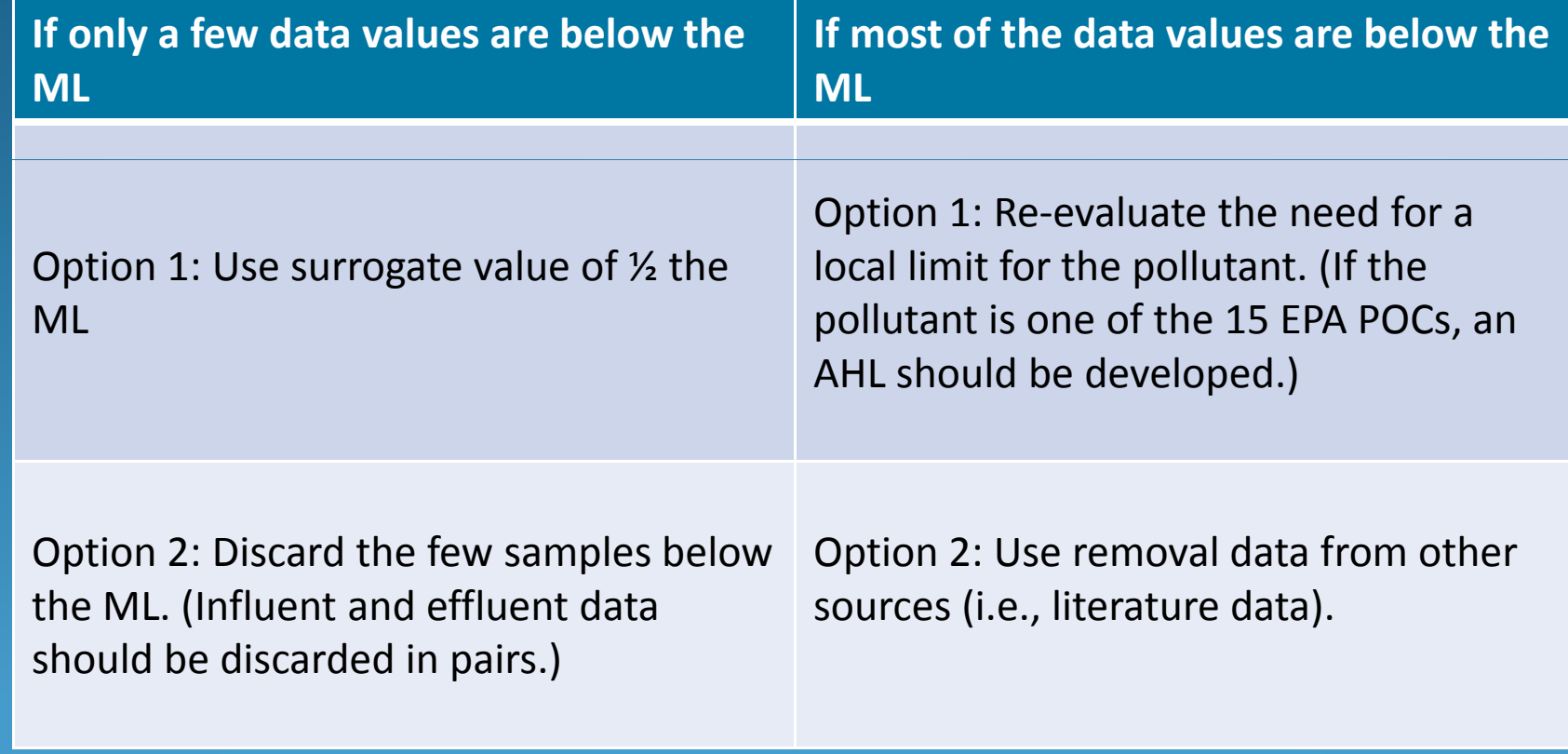

Chapter 4: Data Needed to Develop Local Limits

### **Actual versus Literature Data**

- Should be used if available
- Specific to each POTW
- More

### **Actual Data Literature Data**

- Can be used if necessary
- Specific to each If used, POTW should choose data from similar operations
	- If used, POTW should clearly document where the data came from

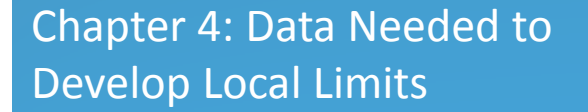

### **Answer to Quiz Question 2:**

False! Actual data should be used for local limits development wherever possible.

# Questions?

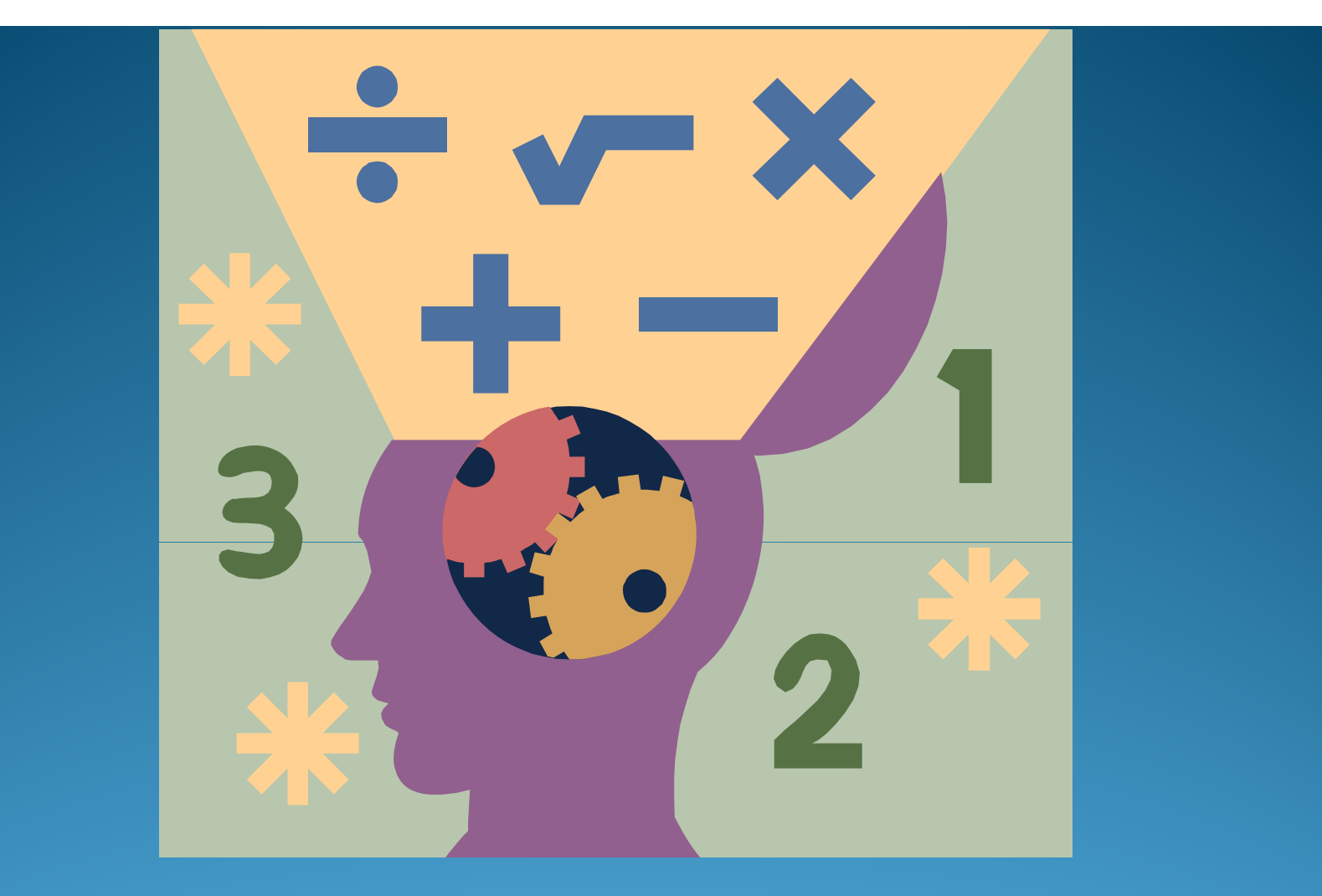

# **Calculating MAHLs & Local Limits**

I-Hsin Lee Tetra Tech, Inc.

## **Steps for Developing Local Limits**

- Determine Pollutants of Concern (POC)
- Collect and Analyze Data
- **Calculating MAHL for each POC**
- $\bullet$ Designate and Implement Local Limits
- Address Collection System Concerns

## **Calculating MAHLs**

- 1. Calculate the POTW removal efficiency for each POC
- 2. Calculate the AHL for each environmental criterion
- Designate the most stringent AHL as the MAHL for each specific POC

### **Determining Local Limits**

### **MAHL and MAIL Method**

### Local limits based on collection system issues

- Fire and explosions
- Corrosion
- Flow obstruction
- Toxic gases, vapors, and fumes

## **Calculating Removal Efficiencies**

Three commonly used methods:

- Average daily removal efficiency method
- Mean removal efficiency method
- Decile method
- Removal efficiency from sludge data

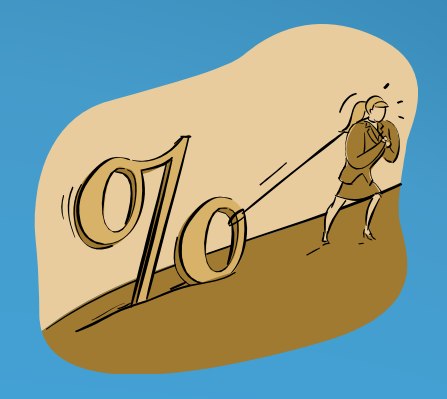

Chapter 5: Calculation of Maximum Allowable Headworks Loadings

## **Average Daily Removal Efficiency**

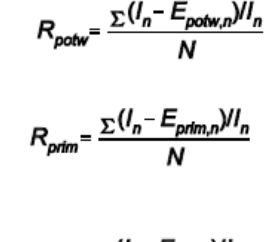

 $R_{\rm sec} = \frac{\sum (I_n - E_{\rm sec,n})/I_n}{N}$ 

Where:

- $R_{\text{potw}} =$ Plant removal efficiency from headworks to plant effluent, as decimal  $R_{\text{prim}} =$ Removal efficiency from headworks to primary treatment effluent, as decimal  $R_{\rm sec}$  = Removal efficiency from headworks to secondary treatment effluent, as decimal  $l<sub>n</sub>$ = POTW influent pollutant concentration at headworks, mg/L POTW effluent pollutant concentration Primary treatment effluent pollutant concentration, mg/L Secondary treatment effluent pollutant  $E_{\text{sec},n}$  = concentration, mg/L
- Paired observations, numbered 1 to N  $n =$

Chapter 5: Calculation of Maximum Allowable Headworks Loadings

 $\bullet$  Influent and effluent samples must be paired with appropriate lag times C Influent and effluent samples must be paired

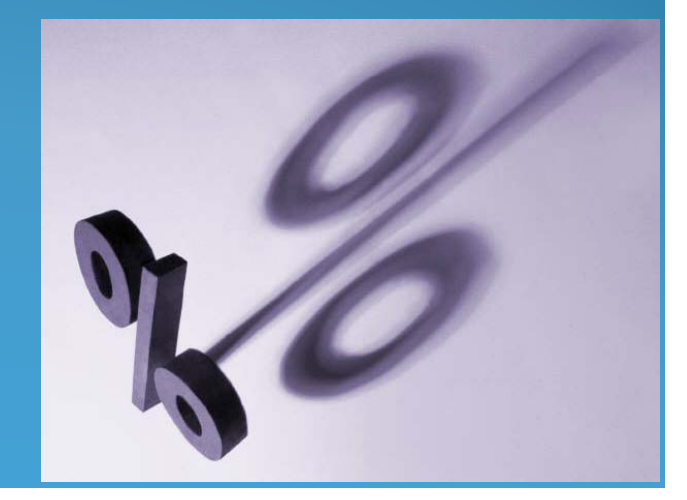

# **Negative Removal Efficiency Values?**

• Should not be summarily dismissed

- Chemical addition at treatment plant
- Poor sampling or analytical technique
- Use the mean removal efficiency method or Decile Approach instead
- Data below minimum level of quantitation

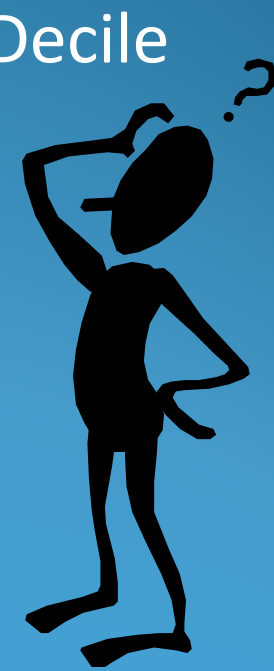

### **Mean Removal Efficiency**

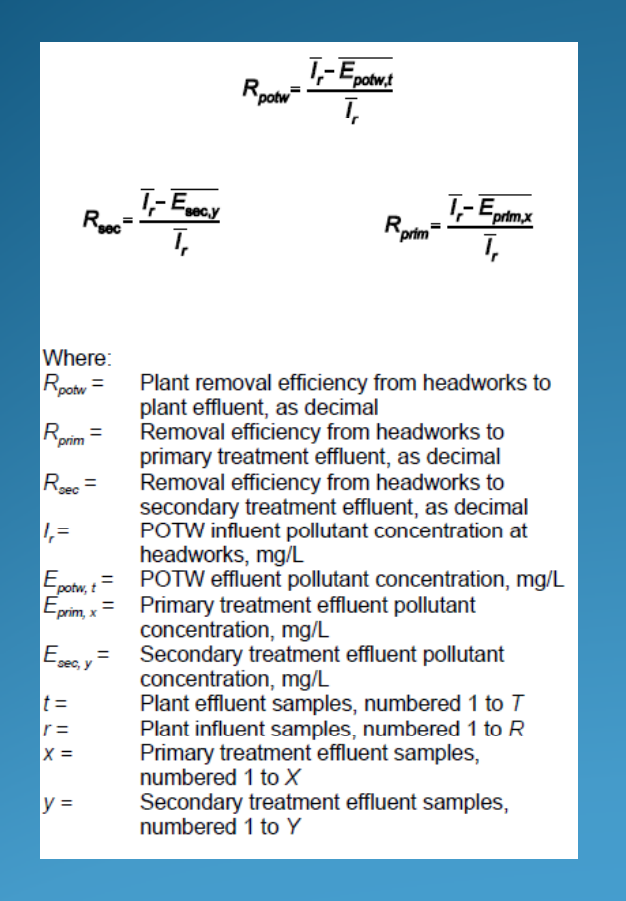

- More flexible than the average daily removal efficiency method  $\bigodot$  Can be used with either paired or unpaired influent and effluent data
- Can use historical data from the same time period

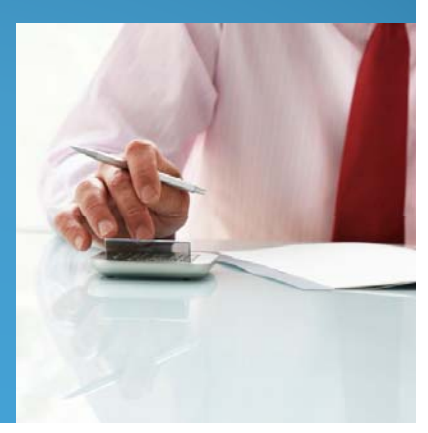

### **Decile Method**

- Indicates how often the derived removal efficiency was achieved
- Requires at least nine daily removal efficiency values
- Outlined in Appendix P of EPA's Local Limits Development Document

### **Removal Efficiency from Sludge Data**

 **– Average Daily l ff h d RemovalEfficiency Method**

 $R_{\text{potw}} = \frac{\sum (S_n * PS/100 * Q_{\text{sldg}} * G_{\text{sldg}})/(I_n * Q_{\text{potw}})}{N}$ 

**Plant Removal Efficiency Calculated – Mean Daily Removal Efficiency Method**

 $R_{\text{potw}} = \frac{\overline{(S_u * 8.34 * PS/100 * Q_{\text{sldg}} * G_{\text{sldg}})}}{\overline{(I_r * 8.34 * Q_{\text{rotw}})}}$ 

Where:

 $R_{\text{notw}} =$ Plant removal efficiency from headworks to plant effluent, as decimal  $l_{\omega}$   $l_{\tau}$ POTW influent pollutant concentration at headworks, ma/L  $PS =$ Percentage solids of sludge to disposal, Total sludge flow rate to disposal, MGD  $Q_{slda} =$ POTW average flow rate, MGD Specific gravity of sludge, kg/L  $8.\overline{34} =$ Unit conversion factor  $S_n$ ,  $S_u$  = Sludge pollutant concentration, mg/kg Paired observations, numbered 1 to N  $n =$  $U =$ Sludge samples, numbered 1 to U Influent samples numbered 1 to  $R$  $r =$ 

- $\bullet$ Plant Removal Efficiency<br>Calculated – Average Daily **Calculated** – Average Daily
	- $\bullet$  Can be used when influent data is above detection but effluent is not
	- $\bullet$  Can be used as mass balance check for conservative pollutants
	- Mean Daily Removal Efficiency Method is often more suitable

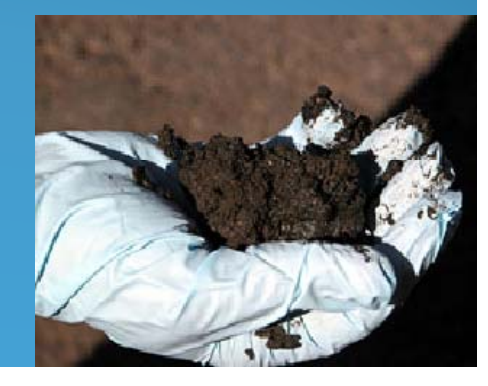

### **Example AHL Calculation**

- **Primary Removal Efficiency = 15%**
- Plant Removal Efficiency <sup>=</sup> 85%
- Activated Sludge Inhibition Value = 5 mg/L
- Sludge digester inhibition Value = 55 mg/L
- NPDES permit limit = 0.05 mg/L
- Total POTW flow = 10 MGD
- Total IU flow = 1.5 MGD
- Sludge flow to digester <sup>=</sup> 0.13 MGD
- Domestic/Background Concentration = 0.2 mg/L Safety factor <sup>=</sup> 15%

# **Calculating AHL based on NPDES Permit Limits**

 $AHL_{\text{mod}}$ 

Where:

- $AHL_{nodes}$  = AHL based on NPDES permit limit, lb/day
- NPDES permit limit, mg/L  $C_{npoles} =$
- POTW average flow rate, MGD
- Plant removal efficiency from headworks to  $R_{\text{power}} =$ plant effluent, as decimal
- $8.34 =$ Conversion factor

**AHL Based on NPDES Permit Limits**

Chapter 5: Calculation of Maximum Allowable Headworks Loadings

 $(1\!-\!0.85)$  $AHL = \frac{(8.34)(0.05)(10)}{0.05}$  $-0.85)$ 

$$
AHL_{nptes} = 27.83 \; lbs/day
$$

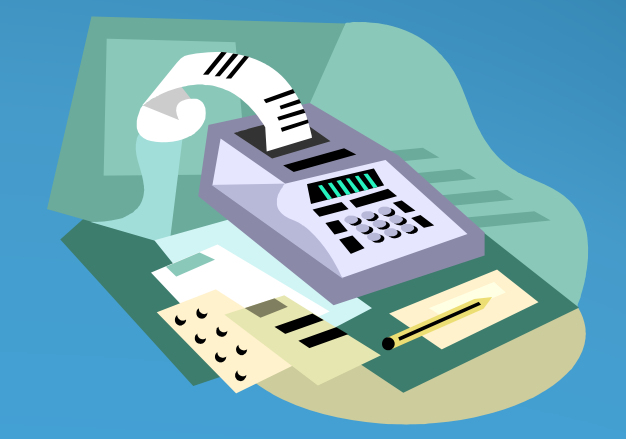

# **Calculating AHL based on secondary treatment inhibition**

AHL<sub>sec</sub> =  $\frac{8.34(C_{inh02})(Q_p)}{(1 - R)_{inh02}}$ 

Where:

- $AHL_{\infty}$  = AHL based on secondary treatment inhibition, Ib/day
- $C_{\text{max}} =$ Inhibition criterion for secondary treatment. ma/L
- POTW average flow rate, MGD
- $\begin{array}{l} Q_{\text{potw}} = \\ R_{\text{prim}} = \end{array}$ Removal efficiency from headworks to primary treatment effluent, as decimal
- $8.34 =$ Unit conversion factor

**AHL Based on Secondary Treatment Inhibition**

Chapter 5: Calculation of Maximum Allowable Headworks Loadings

 $(8.34)(5)(10)$  $(1 - 0.15)$ (8.34)(5)(10)*AHL*

*AHLsec = 490.58 lbs/day*

# **Calculating AHL based on Sludge Digestion**

AHLs Based On Sludge **Digestion Inhibition (Conservative** Pollutants)

 $\textit{AHL}_{\textit{dgstr}} \cdot \frac{8.34 (C_{\textit{dgastinhib}}) (Q_{\textit{dgstr}})}{R_{\textit{scatt}}}.$ 

AHLs Based On Sludge Digestion Inhibition (Non-conservative Pollutants)

$$
AHL_{\text{dgstr}} = (L_{\text{ind}}) * \frac{C_{\text{dgaffinhib}}}{C_{\text{dgstr}}}
$$

Where:

- AHL<sub>dostr</sub> = AHL based on sludge digestion inhibition, lb/day
- POTW influent loading, Ib/day  $L_{nn}$  =
- $C_{\text{systemAD}}^{\text{time}} = \text{Sludge digester inhibition criterion, mg/L}$ <br> $C_{\text{degree}} = \text{Existing pollutant level in sludge, mg/L}$
- 
- $Q_{\text{apstr}} =$ Sludge flow rate to digester, MGD
- $R_{\text{ocow}} =$ Plant removal efficiency from headworks to plant effluent, as decimal
- $8.34 =$ Unit conversion factor

(8.34)(55)(0.13) *AHL* (0.85)

$$
AHL_{dgstr}=70.15\;lbs/day
$$

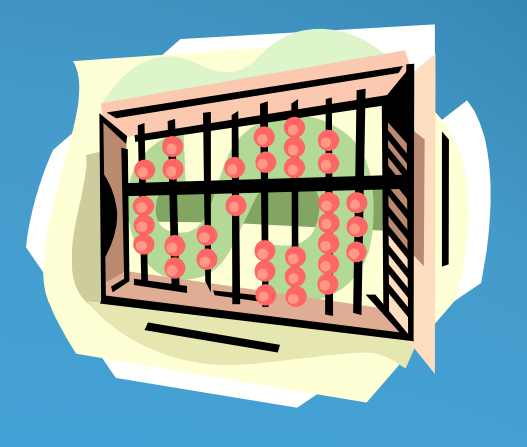

Chapter 5: Calculation of Maximum Allowable Headworks Loadings

### **Compare AHL Values**

*AHLnpdes = 27.83 lbs/day*

**Most stringent AHL Therefore, it's the MAHL**

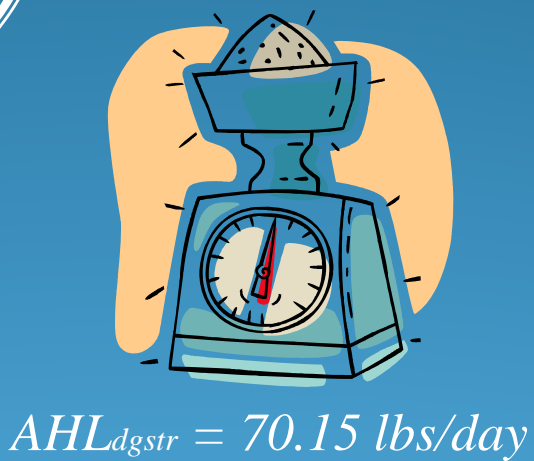

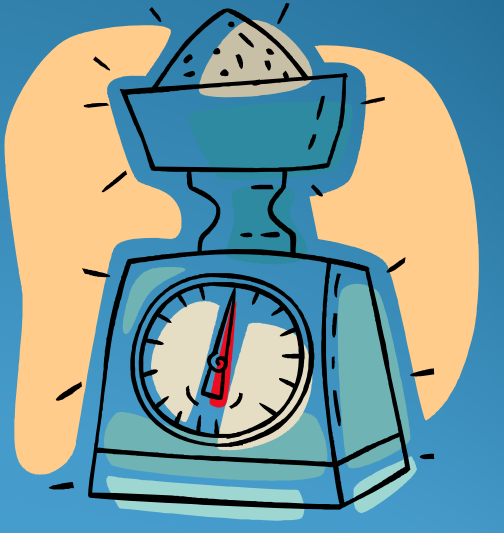

*AHLsec = 490.58 lbs/day*

Chapter 5: Calculation of Maximum Allowable Headworks Loadings

## **Steps for Developing Local Limits**

- Determine Pollutants of Concern (POC)
- Collect and Analyze Data
- Calculating MAHL for each POC
- $\bullet$ **Designate and Implement Local Limits**
- Address Collection System Concerns

## **Calculating MAIL**

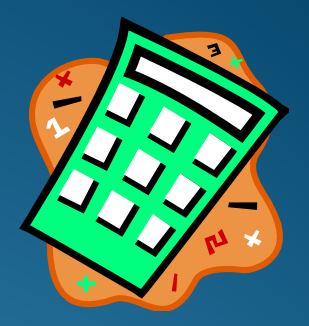

#### Uncontrolled Loading Calculation

 $L_{IMC} = (C_{IMC})(Q_{IMC})(8.34)$ 

#### Where:

- Uncontrolled loading, Ib/day  $L_{\text{true}} =$ Uncontrolled pollutant concentration, mg/L  $C_{\text{unco}} =$
- Uncontrolled flow rate, MGD  $Q_{\mu\nu\sigma} =$
- Unit conversion factor.  $8.34 =$

#### Where:

MAIL = Maximum allowable industrial loading, lb/day

**MAIL Calculation** 

 $MAIL$   $MAHL(1-SF) - (L_{1MC})$ 

- $MAHL =$  Maximum allowable headworks loading, lb/day
- SF = Safety factor, if desired
- Loadings from uncontrolled sources (uncontrolled sources=  $L_{unc}$  = domestic + some commercial + [&])

 $L_{unc} = (0.2)(10-1.5)(8.34)$  $L_{unc} = 14.18$  lbs/day

Chapter 6: Designating and Implementing Local Limits

 $MAIL = [27.83(1-0.15)] - 14.18$  $MAIL \neq 9.48$  lbs/day

This is the total allowable loading from all IUs!!!

### **MAIL Allocation Approaches**

### Limits based on IU contributions

- IU contributory Flow
- $\bullet$ • Mass proportion method
	- $\circ$  Mass-based limit
	- $\circ$  Concentration-based limit

### Uniform Concentration Limits

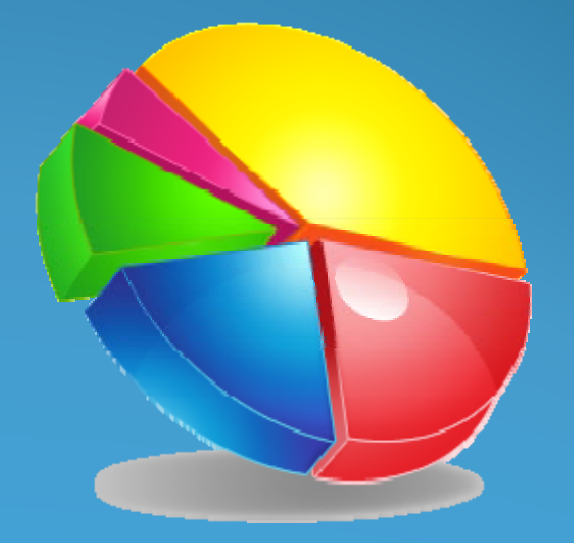

Chapter 6: Designating and Implementing Local Limits

## **IU Contributory Flow Calculations**

#### IU Contributory Flow Calculation *Miharat*

### $C_{LM} = \frac{MAIL - L_{BACK}}{(Q_{\text{max}})(8.34)}$

Mass Proportion Method for <sup>a</sup> Mass‐Based Local Limit

$$
L_{ALL_X} = \frac{L_{CURR_X}}{L_{CURR_t}} * (MAL - L_{BACK})
$$

Mass‐Proportion Method for <sup>a</sup> Concentration‐Based Local Limit

$$
C_{LIM_X} = \frac{L_{ALL_X}}{(Q_X)(8.34)}
$$

Uniform Allocation of Background Loading

$$
C_{\text{BACK}} = \frac{L_{\text{BACK}}}{(Q_{\text{BACK}})(8.34)}
$$

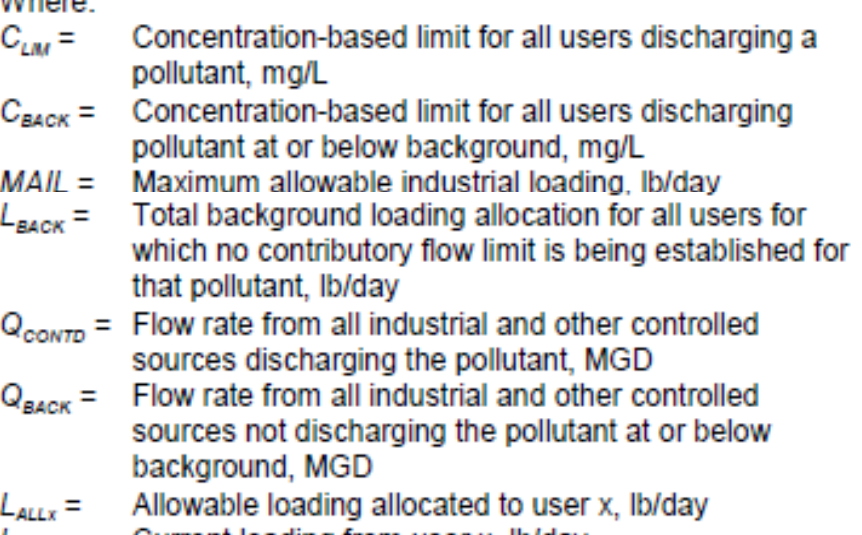

 $L_{\text{c} \text{URRx}} =$  Current loading from user x, lb/day<br> $L_{\text{c} \text{URRx}} =$  Total current loading to POTW from controlled sources, lb/day

Discharge limit for user x, mg/L  $C_{\text{max}} =$ 

# **Calculating Limit Based on the Uniform Concentration Method**

#### Uniform Concentration Limit Calculation

 $C_{LMS} = \frac{MAIL}{(Q_{\text{conv}})(8.34)}$ 

#### Where:

- $C_{IM}$  = Uniform concentration limit, mg/L
- $MAIL =$  Maximum allowable industrial loading, lb/day
- $Q_{\text{conv}} =$  Total flow rate from industrial and other controlled sources, MGD
- $8.34 =$ Unit conversion factor

 $C = \frac{9.48}{...}$  $(1.5)(8.34)$ 

*CLIM = 0.77 mg/L*

Chapter 6: Designating and Implementing Local Limits

### **A Limit is Calculated Calculated… Now what?**

### **The POTW must determine the appropriate limit duration**

### Are local limits…

- $\bigodot$ Daily maximums?
- C Monthly averages?
- Instantaneous maximum?

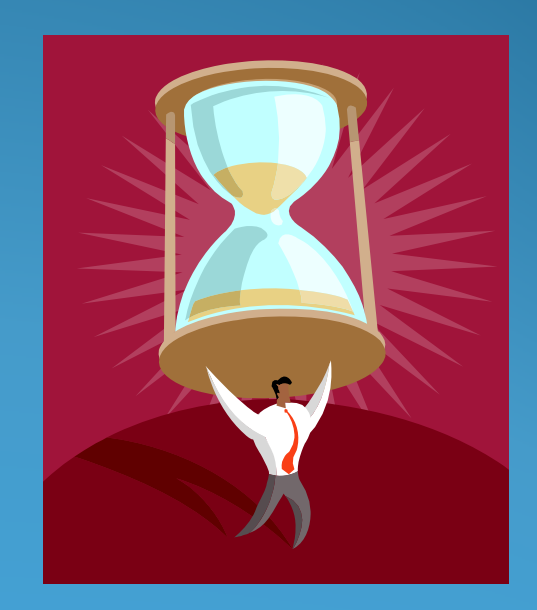

Chapter 6: Designating and Implementing Local Limits

# **When to use <sup>a</sup> Daily Maximum Limit**

- A local limit is based upon
- a short-term criteria
- a long-term criteria, BUT protecting against a shortterm event
- C <sup>a</sup> long‐term criteria and protecting against <sup>a</sup> long‐term event, BUT the sampling cannot generate <sup>a</sup> true monthly average

# **When to Use <sup>a</sup> Monthly Average Limit**

- When the environmental criteria used for the limit is long term;
- When the protected event is long term; and
- Frequent IU sampling can generate a true monthly average

# **When to Use an Instantaneous Limit**

- A limit is based on an one-hour acute toxicity water quality criteria
- For pollutants that cannot be composited
- If the POTW requires IUs to accumulate all wastewater flows in batch tanks

Chapter 6: Designating and Implementing Local Limits

## **Steps for Developing Local Limits**

- Determine Pollutants of Concern (POC)
- Collect and Analyze Data
- Calculating MAHL for each POC
- $\bullet$ Designate and Implement Local Limits
- **Address C ll ti Collection S <sup>t</sup> ys em Concerns**

### **Collection System Concerns**

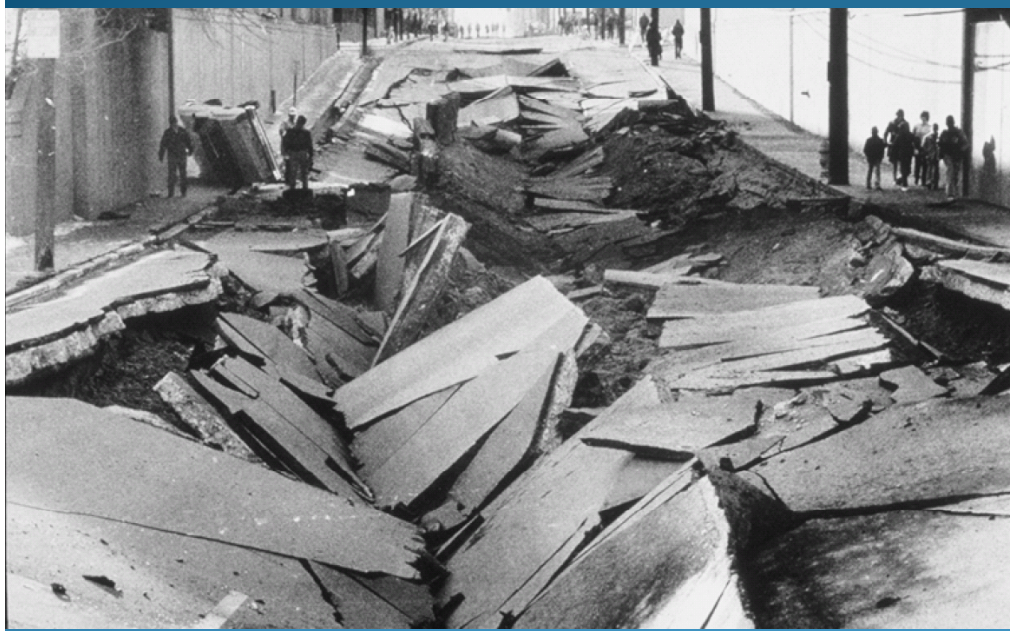

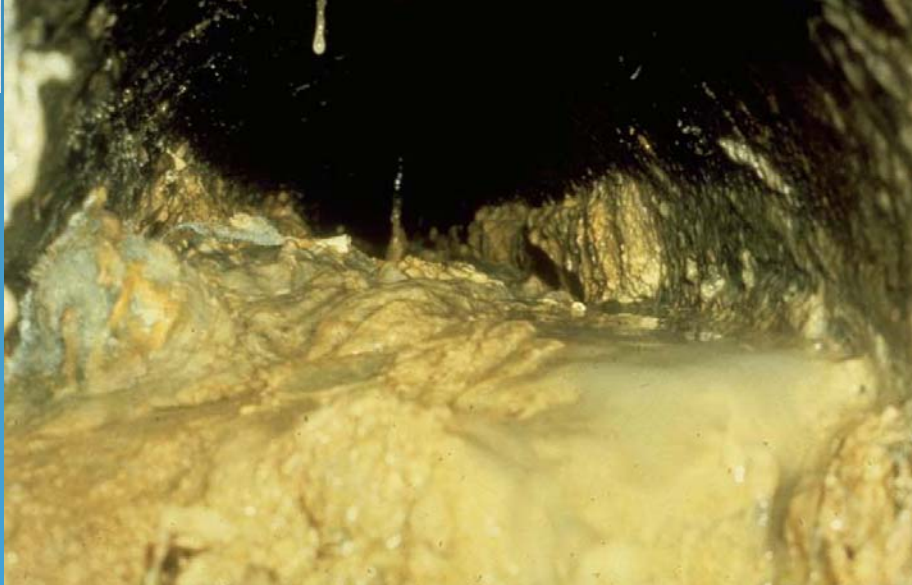

## **Protecting the Collection System**

40 CFR 403.5(b)

- Fire or explosion
- Corrosion
- Obstruction to flow to/in the POTW
- Toxic gases, vapors fumes

# **Collection System Protection Resources**

- Guidance to Protect POTW Workers from Toxic and Reactive Gases and Vapors (EPA 812‐B‐92‐001) http://www.epa.gov/npdes/pubs/owm0256.pdf
	- Occupational Safety and Health Administration (OSHA) Permissible Exposure Limits (PELs) http://www.osha.gov/SLTC/pel/
	- National Fire Protection Association http://www.nfpa.org/FAQ.asp?categoryid=920

 National Pretreatment Program (40 CFR 403) Fact Sheet: Controlling Fats, Oils, and Grease Discharges from Food Service Establishments (EPA‐833‐F‐07‐007) http://www.epa.gov/npdes/pubs/pretreatment\_foodservice\_fs.pdf

### **Answer to Quiz Question 3:**

(b) The maximum allowable headworks loading is determined by the most stringent, or the smallest allowable headworks loading value.

### **Answer to Quiz Question 4:**

True. POTWs can use different allocation methods for different pollutants.

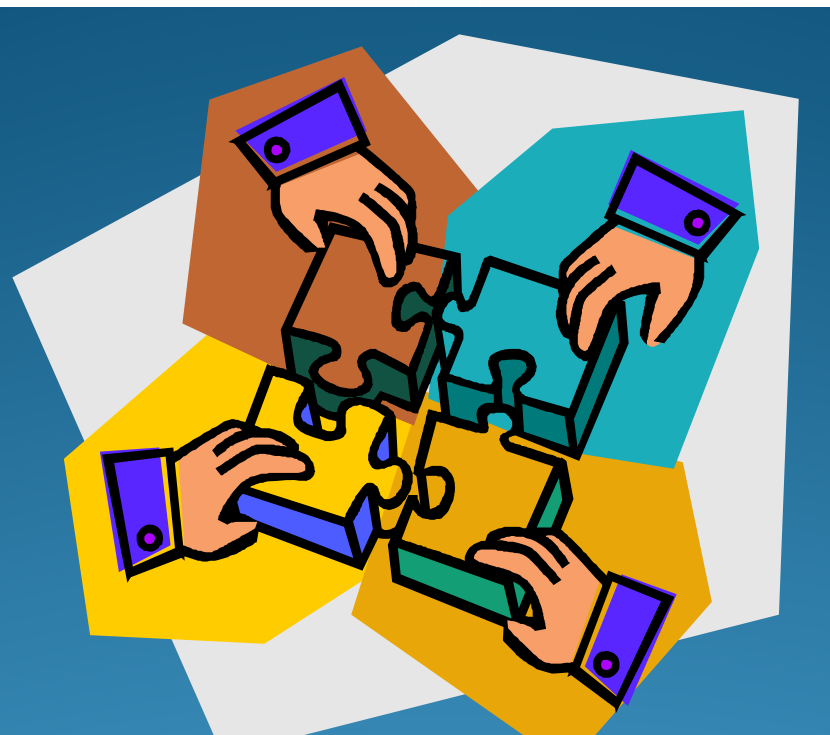

**Local Limits Evaluation Completed? Now What?** Submit it to the **Approval Authority**
- Sampling/data collection plan
- (If not submitted previously to the Approval Authority)
- Sampling locations
- C Sampling dates
- Collection methods
- Analytical methods

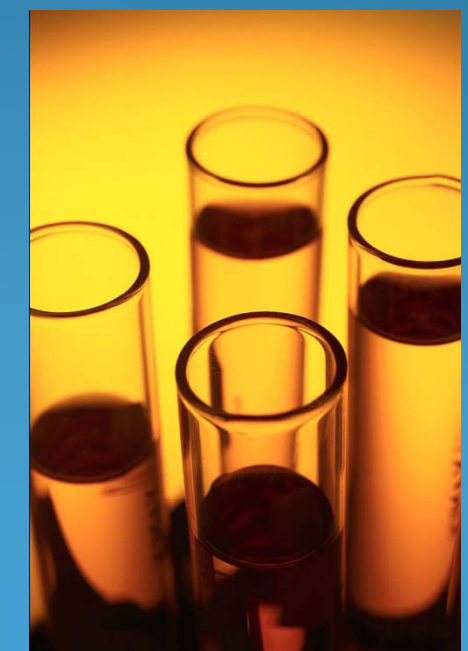

- Rationale used for determining POCs
- NPDES permit requirements
- Waste discharge requirements
- $\bigodot$ Other environmental permit requirements
- C Sludge disposal methods
- Worker health and safety issues
- POTW's compliance record
- Why pollutants were eliminated from further consideration

- Summary of data collected
- Plant influent and effluent data and flow rates
- $\bullet$ Domestic background concentrations
- $\bigodot$ • Domestic flow rate
- Industrial flow rate
- Sludge flow to digester
- Sludge flow to disposal
- Sludge quality data
- Removal Efficiencies

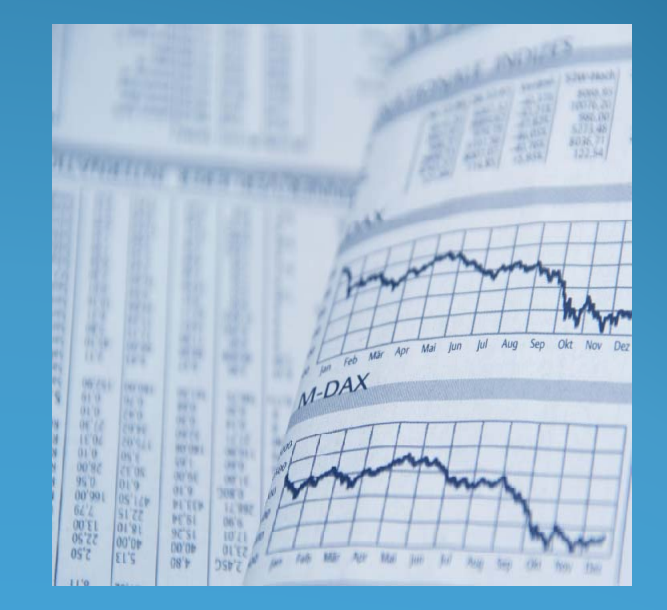

- Formulas used for
- Removal Efficiency
- AHL
- MAIL
- Allocation method

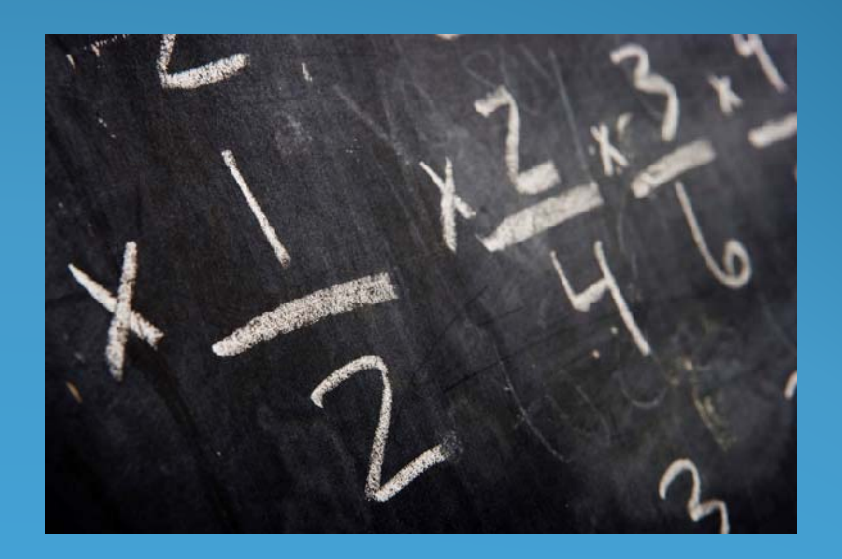

- List of current and proposed local limits
- Documentation on how local limits will be applied
- Any other necessary information

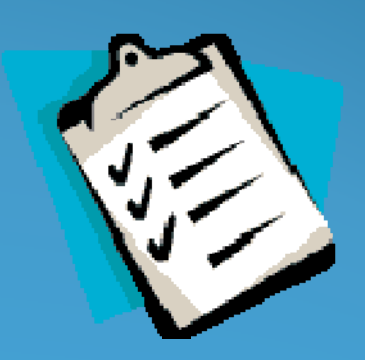

### As Time Goes By...

### **Re-evaluating Local Limits**

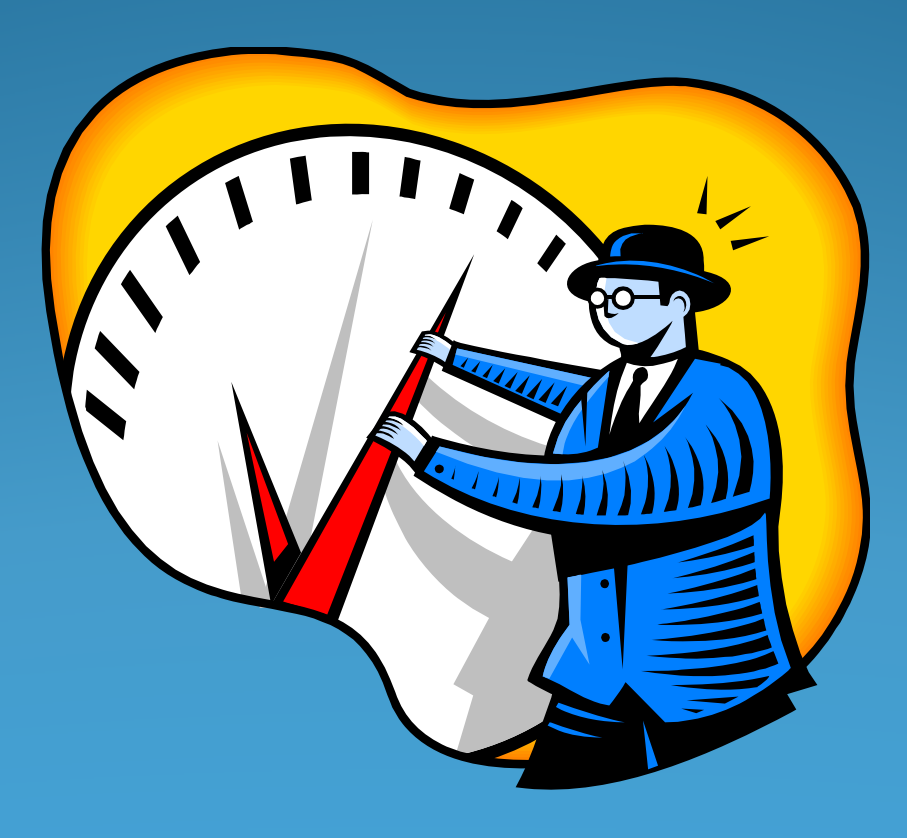

#### **NPDES Permit Condition for POTWs**

**POTWS must provide <sup>a</sup> written technical evaluation of the need to revise local limits following NPDES permit issuance or reissuance.**

**[40 CFR 122.44(j)(2)(ii)]**

### **Other Reasons to Reassess Local Limits**

• Review compliance history

- POTW violated its NPDES permit or standards (sludge, water quality)
- POTW experienced interference of its treatment processes
- New or modified treatment plant
- C Change in influent flow characteristics

#### **Answer to Quiz Question 5:**

False. A POTW should always include sampling data in its local limits submittal to the Approval Authority.

# Questions?

#### **Speaker contact information**

Speaker #1 Speaker #2 Jan Pickrel EPA OWM (202) 564‐7904 Pickrel.jan@epa.gov

Robin Danesi EPA OWM (202) 564‐1846 danesi.robin@epa.gov

Speaker #3 I‐Hsin Lee Tetra Tech, Inc. 703‐385‐8966 extension 387 Ihsin.lee@tetratech.com

#### **Participation Certificate**

- **If you would like to obtain participation certificates for** multiple attendees, type the link below into your web browser
- You can type each of the attendees' names in and print the certificates
- C http://www.epa.gov/npdes/outreach\_files/pretreatm ent\_cert\_092911.pdf